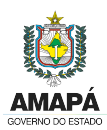

**GOVERNO DO ESTADO DO AMAPÁ CENTRO DE GESTÃO DA TECNOLOGIA DA INFORMAÇÃO – PRODAP PROJETO CIDADÃO DIGITAL**

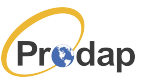

#### **EDITAL DE INSCRIÇÃO Nº 003/2016**

#### **EDITAL DE INSCRIÇÃO PARA O CURSO DE MOTION 5 - COMPOSIÇÃO E EFEITOS VISUAIS PARA VÍDEO OBJETO DO PROJETO CIDADÃO DIGITAL, INTEGRADO PELO CENTRO DE GESTÃO DA TECNOLOGIA DA INFORMAÇÃO - PRODAP**

O Governo do Estado do Amapá através do Centro de Gestão da Tecnologia da Informação – PRODAP, Pessoa Jurídica de direito público interno, com sede na Rua São José S/N, nesta capital, inscrito no CNPJ/MF sob o nº 01.591.392/0001-73, faz saber por meio deste que no período de 08h do dia 22/08 às 23:59h do dia 28/08/2016 estarão abertas as inscrições on-line gratuitas para o preenchimento de vagas no **Curso de MOTION 5 - COMPOSIÇÃO E EFEITOS VISUAIS PARA VÍDEO**, objeto do Projeto Cidadão Digital e estabelece normas para a realização das inscrições, conforme disposto nos itens a seguir:

#### **1. DO PROJETO:**

1.1. O Projeto Cidadão Digital pertence ao Programa Prodap Digital que está inserido no Planejamento Estratégico de Tecnologia da Informação e Comunicação (PETIC) do Centro de Gestão da Tecnologia da Informação – PRODAP dentro do Plano de Governo do Estado do Amapá que visa atender ao cidadão.

1.2. O Projeto tem como objetivo gerar capacitação em ferramenta de edição em mídia digital que proporcione ao aluno uma nova perspectiva de trabalho e renda conjugada à quebra de paradigma tecnológico, através do desenvolvimento das habilidades de Produção, Captação e Edição de vídeo, áudio e tratamento de fotografias para as mais diferentes finalidades.

1.3. O Projeto é destinado a atender o cidadão com idade a partir de 16 anos, que atendam aos requisitos estabelecidos no item 3 deste Edital.

#### **2. DAS VAGAS OFERTADAS E DO CADASTRO DE RESERVAS:**

#### 2.1. DAS VAGAS OFERTADAS

2.1.1. O Curso de Motion 5 – Composição e Efeitos Visuais para Vídeo destinará 36 (trinta e seis) vagas distribuídas em 04 (quatro) turmas iniciais nos turnos Matutino e Vespertino, conforme Anexo II deste Edital.

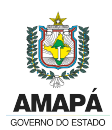

**GOVERNO DO ESTADO DO AMAPÁ CENTRO DE GESTÃO DA TECNOLOGIA DA INFORMAÇÃO – PRODAP PROJETO CIDADÃO DIGITAL**

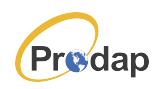

2.2. O preenchimento das vagas ofertadas obedecerá aos critérios/requisitos informados no item 3 deste Edital, bem como, o resultado final do processo seletivo.

#### 2.3. DO CADASTRO RESERVA:

2.3.1. Será mantida uma base de dados para o Curso de Motion 5 – Composição e Efeitos Visuais para Vídeo em Cadastro de Reserva que poderão ser convocados em conformidade com os itens 8.2, 8.4 e 8.5 deste edital.

#### 2.4. DAS VAGAS PARA PESSOAS COM DEFICIÊNCIA:

2.4.1. Das vagas previstas neste Edital, 5% (cinco por cento) serão providas na forma do artigo 37, VIII, da Constituição Federal e do Decreto nº 3.298 de 20 de dezembro de 1999.

2.4.2. Para se inscrever neste Processo Seletivo na condição de pessoa com deficiência, o (a) candidato (a) deverá:

a) no ato da inscrição, declarar-se pessoa com deficiência;

b) apresentar no ato da convocação e matricula o laudo médico (original ou cópia autenticada).

2.4.3. O (A) candidato (a) com deficiência que, no ato de inscrição, não declarar a opção de concorrer às vagas reservadas para pessoas com deficiência e/ou não apresentar o laudo médico, conforme determinado nos subitem 2.4.2, a e b, deixará de concorrer às vagas reservadas às pessoas com deficiência e não poderá interpor recurso em favor de sua situação.

2.4.4. Caso o (a) candidato (a) não apresentar a documentação exigida, não concorrerá às vagas reservadas às pessoas com deficiência, mesmo que tenha assinalado tal opção no Requerimento de Inscrição.

2.4.5. O fornecimento do laudo médico é de responsabilidade exclusiva do(a) candidato(a).

2.4.6. O laudo médico deverá ser legível, sob a pena de não ser considerado.

2.4.7. Os (As) candidatos (as) que se declararem com deficiência participarão deste Processo Seletivo Público em igualdade de condições com os (as) demais candidatos (as) no que concerne à avaliação e aos critérios de aprovação exigidos para todos.

2.4.8. O (A) candidato (a) que se inscrever como pessoa com deficiência e obtiver classificação dentro dos critérios estabelecidos neste Edital, figurará em lista específica e também na listagem de classificação geral dos (as) candidatos (as), onde constará a indicação de que se trata de candidato (a) com deficiência.

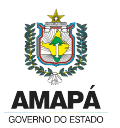

 **CENTRO DE GESTÃO DA TECNOLOGIA DA INFORMAÇÃO – PRODAP**

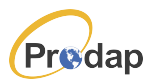

**PROJETO CIDADÃO DIGITAL**

2.4.9 - A inobservância do disposto nos subitens anteriores acarretará a exclusão do (a) candidato (a) da listagem específica das vagas reservadas às pessoas com deficiência e sua inclusão apenas na listagem geral, caso não tenha sido eliminado (a) deste Processo Seletivo. O Centro de Gestão da Tecnologia da Informação - PRODAP convocará, então, o (a) próximo (a) candidato(a) com deficiência ou o(a) próximo(a) da lista geral, caso a listagem de pessoas com deficiência já se tenha esgotado.

2.4.10. As vagas reservadas para pessoas com deficiência, que não forem providas, serão preenchidas pelos (as) demais candidatos (as), observada a ordem geral de classificação.

## **3. DOS REQUISITOS PARA INSCRIÇÃO AO CURSO DE MOTION 5 - COMPOSIÇÃO E EFEITOS VISUAIS PARA VÍDEOS:**

3.1. Devido à especificidade do Curso ofertado, os selecionados devem apresentar os sequintes requisitos:

3.1.1. Possuir idade mínima de 16 (dezesseis) anos.

3.1.2. Possuir conhecimento básico de: Sistema Operacional (Windows, Linux ou OS  $X$ ):

3.1.3. Possuir conhecimento básico de Internet;

3.1.4. Possuir conhecimento básico em edição de vídeo.

3.2. As informações prestadas no formulário de inscrição são de total responsabilidade do candidato e deverão ser comprovadas mediante certificado ou entrevista quando convocado.

# **4. DAS INSCRIÇÕES:**

### 4.1. **As inscrições serão realizadas EXCLUSIVAMENTE PELO ENDEREÇO ELETRÔNICO www.processoseletivo.ap.gov.br das 08h01min do dia 22 agosto às 23h59min do dia 28 de agosto de 2016.**

4.2. Ao preencher o formulário de inscrição, o candidato obrigatoriamente indicará o turno para o qual estará concorrendo.

4.3. A inscrição do candidato implicará no conhecimento e aceitação das condições estabelecidas neste Edital, das quais não poderá alegar desconhecimento.

### **5. DO PROCESSO SELETIVO:**

5.1. A seleção dos candidatos constará de 02 etapas. A primeira de caráter **classificatório** constituída por análise das informações contidas no ato da inscrição atendendo aos requisitos exigidos no item 3 deste edital e a segunda etapa de caráter

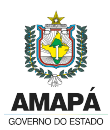

### **GOVERNO DO ESTADO DO AMAPÁ CENTRO DE GESTÃO DA TECNOLOGIA DA INFORMAÇÃO – PRODAP PROJETO CIDADÃO DIGITAL**

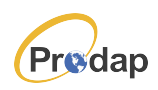

**eliminatório** atendendo a comprovação das referidas informações, de acordo com nível de conhecimento aos quais será atribuída pontuação, conforme anexo III deste Edital.

#### **6. DO RESULTADO:**

6.1. O resultado preliminar do processo de seleção será divulgado na internet, por meio do endereço eletrônico **www.processoseletivo.ap.gov.br**, conforme cronograma em anexo.

6.2. Persistindo o empate, será classificado o candidato que tiver maior grau de escolaridade, a ser comprovada mediante documento autenticado pela instituição de ensino.

6.3. Persistindo o empate, será classificado o candidato com maior idade.

6.4 A lista de classificação final do processo seletivo de inscrição será divulgada no endereço eletrônico **www.processoseletivo.ap.gov.br**, conforme cronograma no anexo I deste Edital.

#### **7. DOS RECURSOS:**

7.1. Os recursos relativos a este Edital deverão ser apresentados pelo candidato, até 24 (vinte e quatro) horas após a divulgação da lista nominal no endereço eletrônico **www.processoseletivo.ap.gov.br**, sem efeito suspensivo á divulgação da lista dos candidatos selecionados e ao resultado do Processo Seletivo.

7.2. A interposição dos recursos deverá ser realizada através do link específico no endereço eletrônico **www.processoseletivo.ap.gov.br** no período previsto no item 7.1 deste edital.

7.3. Os recursos que forem apresentados fora do prazo previsto no item 7.1 não terão direito a análise.

7.4. De acordo com o item 6.5 deste Edital, o resultado final do processo seletivo de inscrição ao Curso de Motion 5 – Composição e Efeitos Visuais para Vídeos, após análise de todos os recursos pela Comissão responsável por este processo seletivo, será divulgado conforme Cronograma, anexo I deste Edital.

#### **8. DA CONVOCAÇÃO E MATRÍCULA:**

8.1. Para efeito de ingresso do candidato ao Curso, é necessário obedecer aos procedimentos a seguir:

8.1.1. Confirmar o seu nome na relação de classificados divulgada no endereço eletrônico informado;

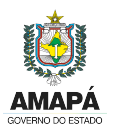

 **CENTRO DE GESTÃO DA TECNOLOGIA DA INFORMAÇÃO – PRODAP PROJETO CIDADÃO DIGITAL**

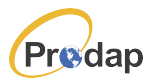

8.1.2. O próprio candidato, se maior de 18 anos, deverá dirigir-se ao Centro de Gestão da Tecnologia da Informação – PRODAP no período previsto no Cronograma, anexo I

deste Edital para apresentação dos documentos exigidos e fazer a entrevista.

8.1.3. O candidato menor de 18 anos deverá comparecer acompanhado de seu responsável legal.

8.1.4. No ato da matrícula o candidato deverá apresentar os seguintes documentos (original e cópia):

- a. Comprovante de Inscrição
- b. Carteira de identidade;
- c. CPF;
- d. Comprovante de endereço;
- e. Certificado comprobatório das informações prestadas no ato da inscrição online, referente aos requisitos estabelecidos no item 3 deste Edital;
- f. Comprovação de escolaridade;
- g. Laudo médico expedido pela rede pública de saúde, carimbado e assinado por profissional especializado, caso tenha concorrido a vagas para pessoa portadora de deficiência;

8.2. Será **DESCLASSIFICADO** o candidato que não apresentar documentos comprobatórios das informações prestadas no ato da inscrição on-line.

8.3. A matrícula no Curso de Motion 5 – Composição e Efeitos Visuais para Vídeo será efetuada de acordo com o número de vagas ofertadas conforme item 2 e anexo II deste Edital;

8.4. A qualquer momento poderá ser anulada a inscrição do candidato desde que constatadas falsidades de declarações, bem como irregularidades nos documentos e/ou incoerência com as informações prestadas.

8.5. O não comparecimento do candidato no período informado para a matrícula implicará na perda da vaga e na convocação do candidato relacionado seguinte na lista de classificação final.

#### **9. DO PROGRAMA DO CURSO**

9.1 O Curso de Motion 5 – Composição e Efeitos Visuais para Vídeo ora ofertado, envolve todo o processo básico e profissional na composição e efeitos visuais em vídeos através dos módulos a seguir relacionados que compõem o Programa do Curso:

 **CENTRO DE GESTÃO DA TECNOLOGIA DA INFORMAÇÃO – PRODAP PROJETO CIDADÃO DIGITAL**

**GOVERNO DO ESTADO DO AMAPÁ**

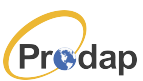

- 9.1.1 Motion 5 Básico
- 9.1.2 Motion 5 Profissional

9.2. O programa será ministrado na forma presencial em laboratório, fazendo uso de Tecnologias da Informação e Comunicação no Centro de Gestão da Tecnologia da Informação - PRODAP, situado a Rua São José, S/N – Centro.

9.3. A Carga horária total do Curso de Motion 5 – Composição e Efeitos Visuais para Vídeos será de 40 horas.

9.4. As avaliações dos alunos ocorrerão no próprio laboratório ambiente de aprendizagem, de forma sistemática e contínua, até a conclusão do curso.

9.5. Para efeito de conclusão do curso e certificação, o aluno deverá cumprir o mínimo de 75% de frequência, realizar as avaliações e obter média igual ou superior a 6 (seis).

#### **10. DAS DISPOSIÇÕES FINAIS**

10.1. O Centro de Gestão da Tecnologia da Informação – PRODAP, não se responsabilizará por inscrições não recebidas no prazo estabelecido, em decorrência de falhas técnicas ou falhas de comunicação, assim como por outros fatores de ordem técnica que impossibilitem a efetivação da inscrição.

10.2. Descartar-se-á sumariamente, as inscrições se comprovada falsidade ou inexatidão das informações pelo candidato apresentadas, podendo responder às sanções previstas em Lei.

10.3. Os casos omissos serão resolvidos pela Comissão responsável por este Processo Seletivo.

Macapá-AP, 17 de Agosto de 2016.

# **LUTIANO SILVA PRESIDENTE/PRODAP**

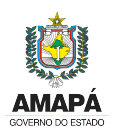

 **CENTRO DE GESTÃO DA TECNOLOGIA DA INFORMAÇÃO – PRODAP**

**PROJETO CIDADÃO DIGITAL**

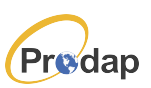

# **ANEXO I CRONOGRAMA**

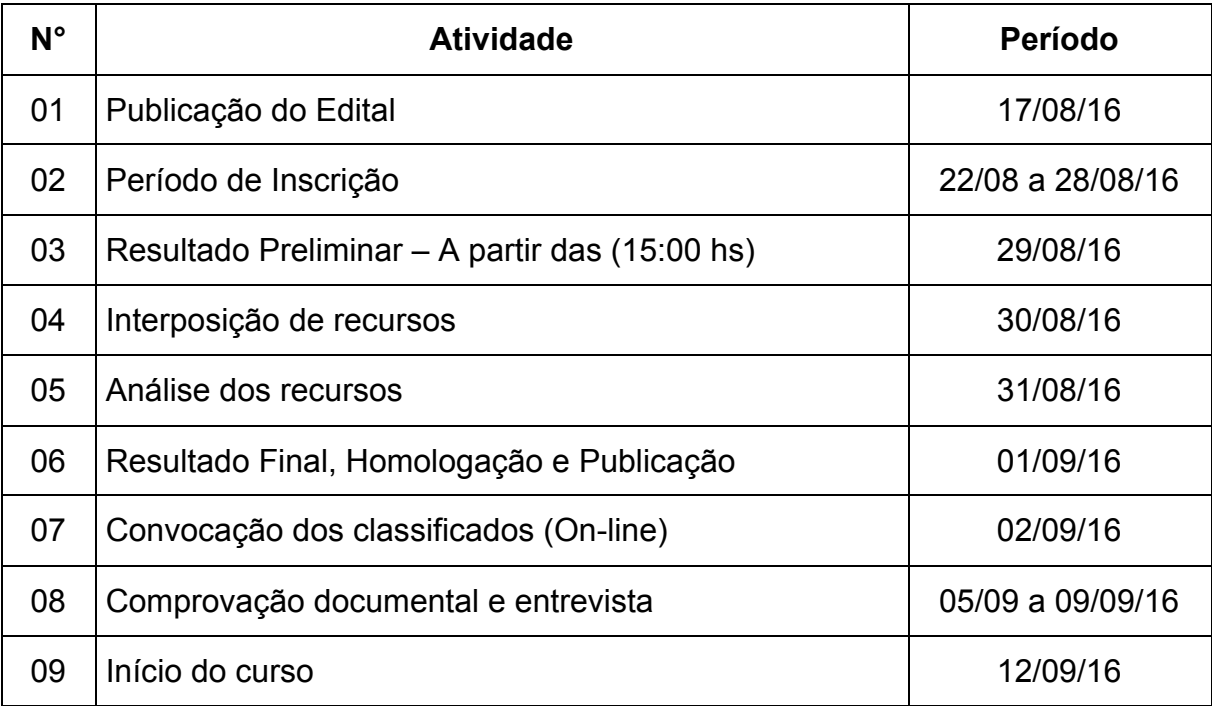

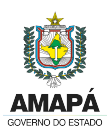

# **GOVERNO DO ESTADO DO AMAPÁ CENTRO DE GESTÃO DA TECNOLOGIA DA INFORMAÇÃO – PRODAP**

**PROJETO CIDADÃO DIGITAL**

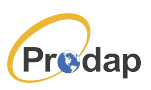

# **ANEXO II TURMAS / HORÁRIOS E VAGAS**

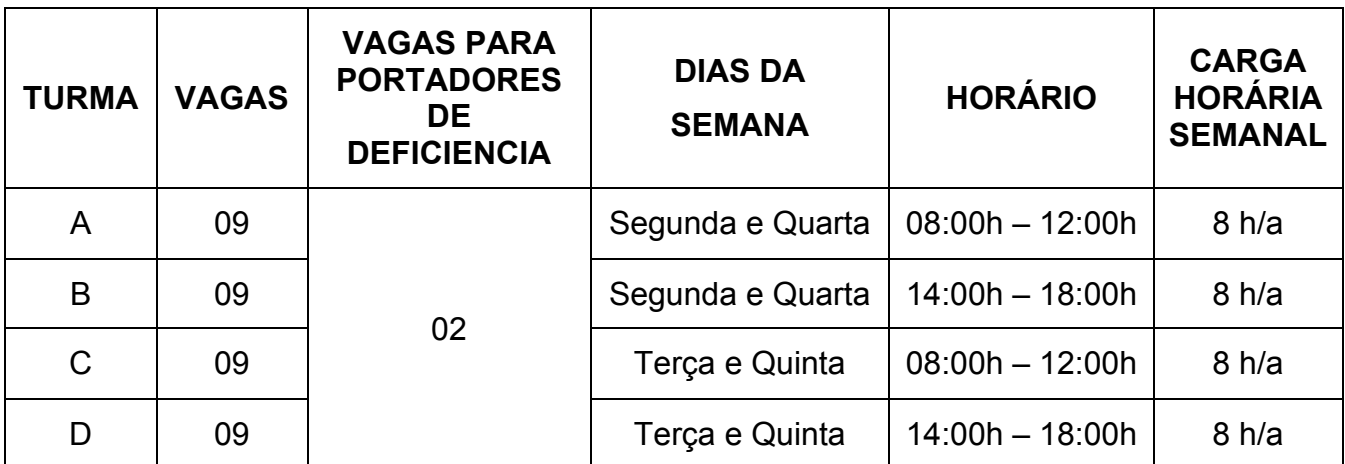

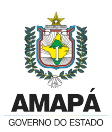

 **CENTRO DE GESTÃO DA TECNOLOGIA DA INFORMAÇÃO – PRODAP**

**PROJETO CIDADÃO DIGITAL**

# **ANEXO III CRITÉRIOS DE PONTUAÇÃO**

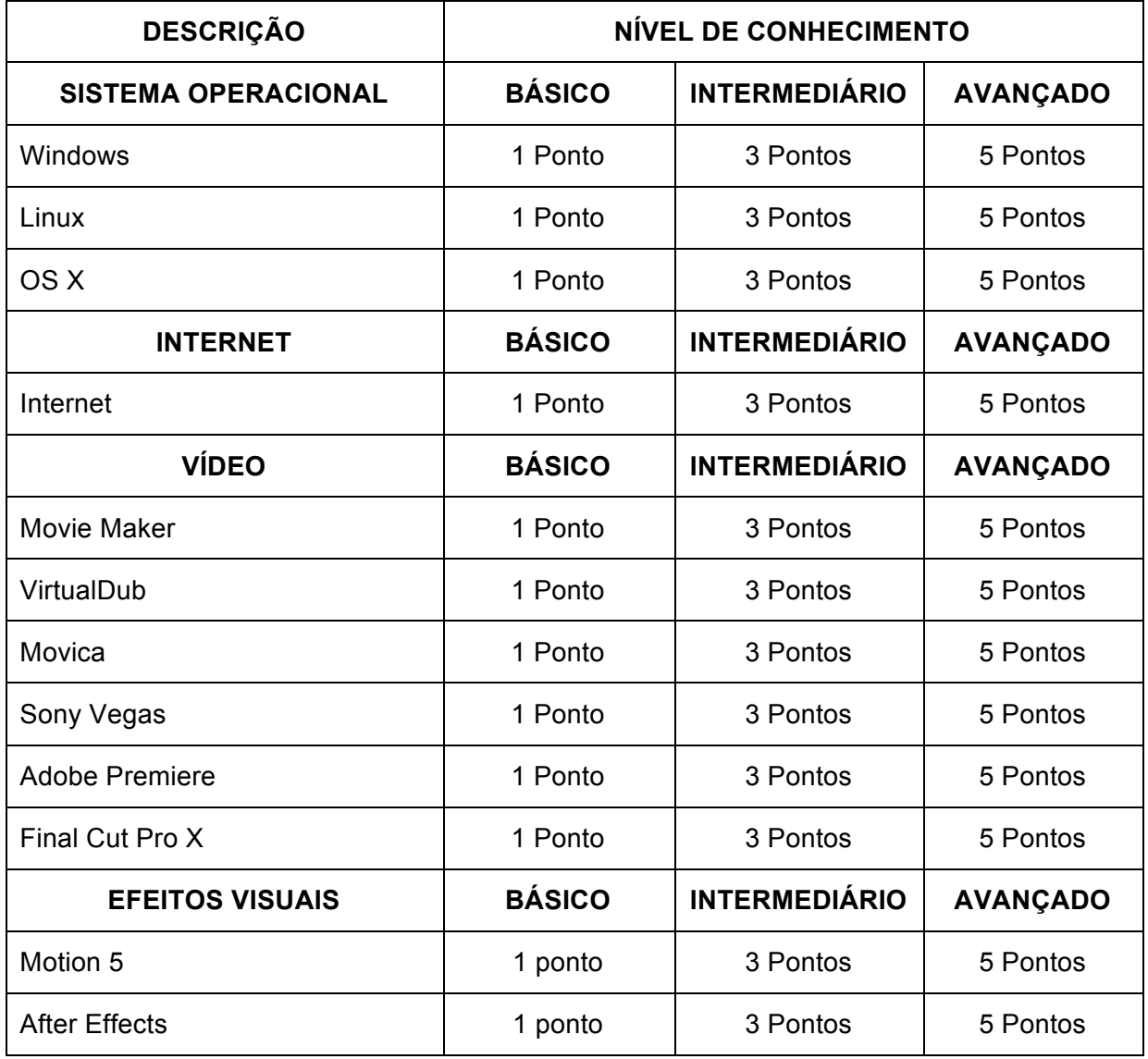

Prodap